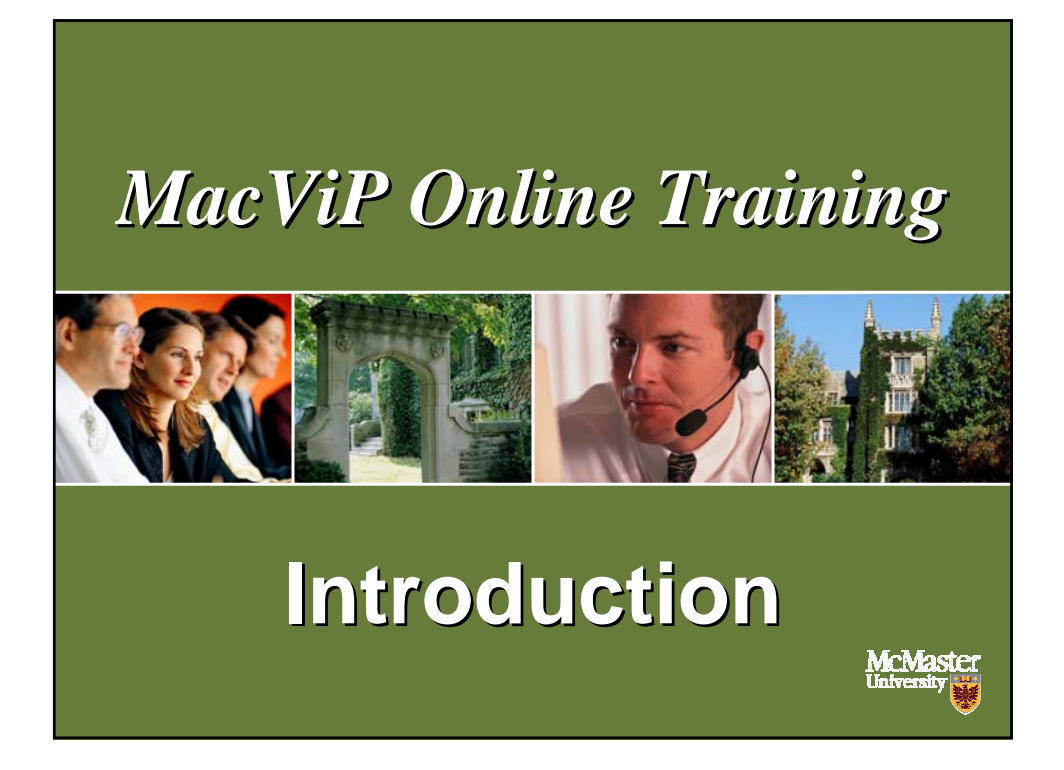

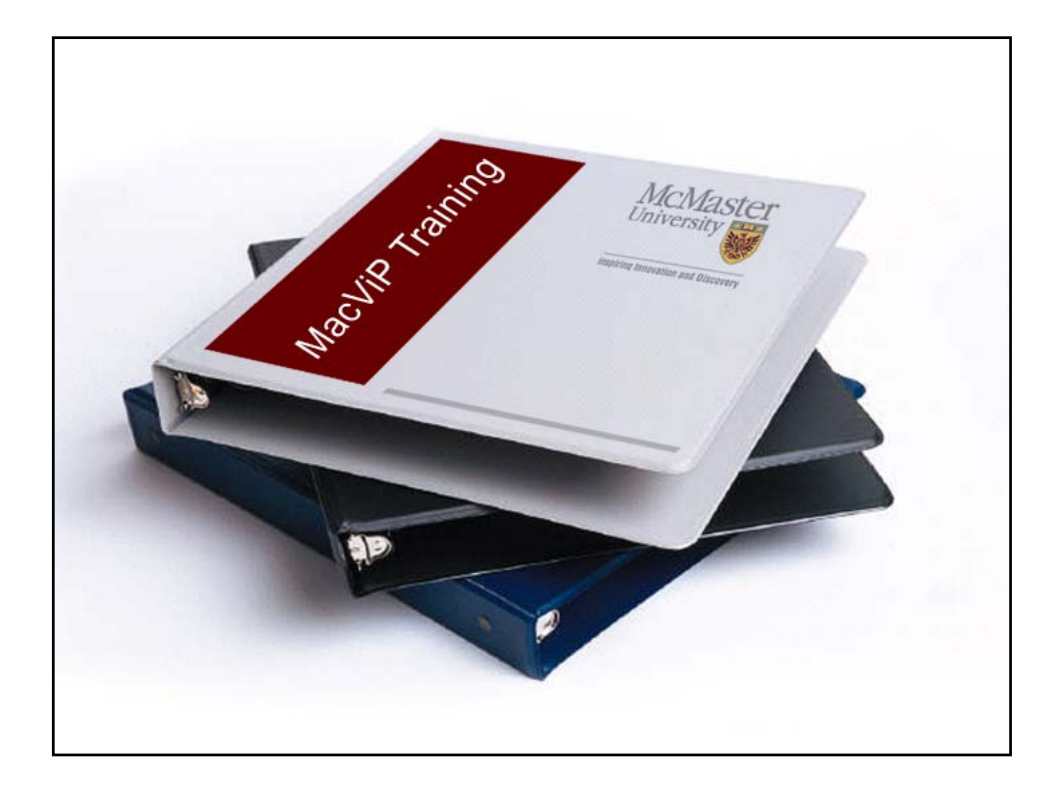

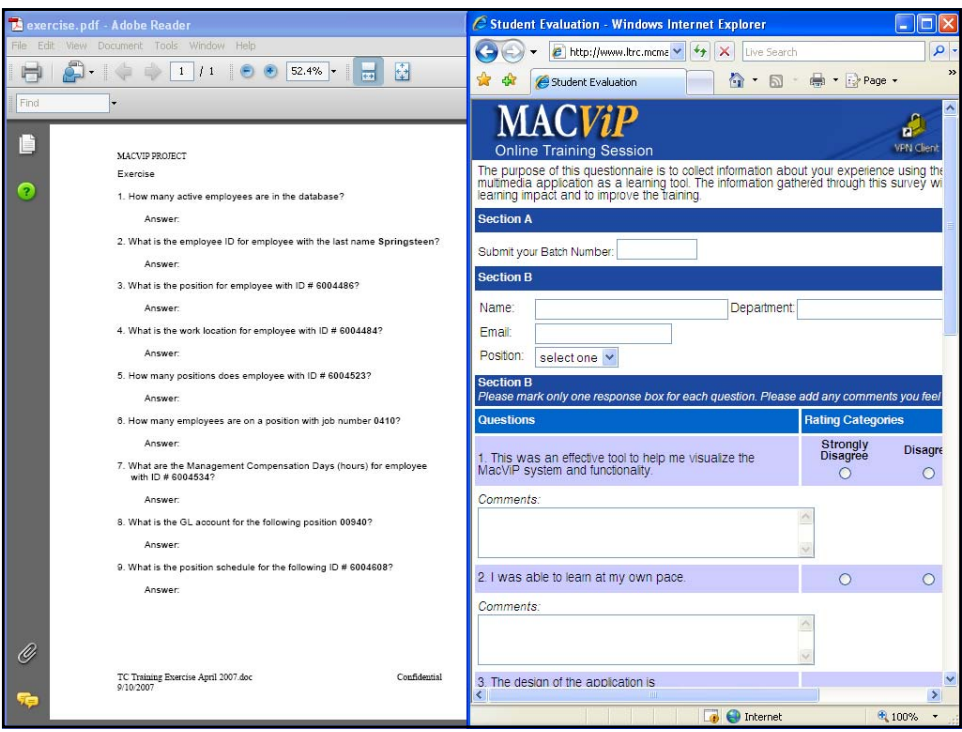

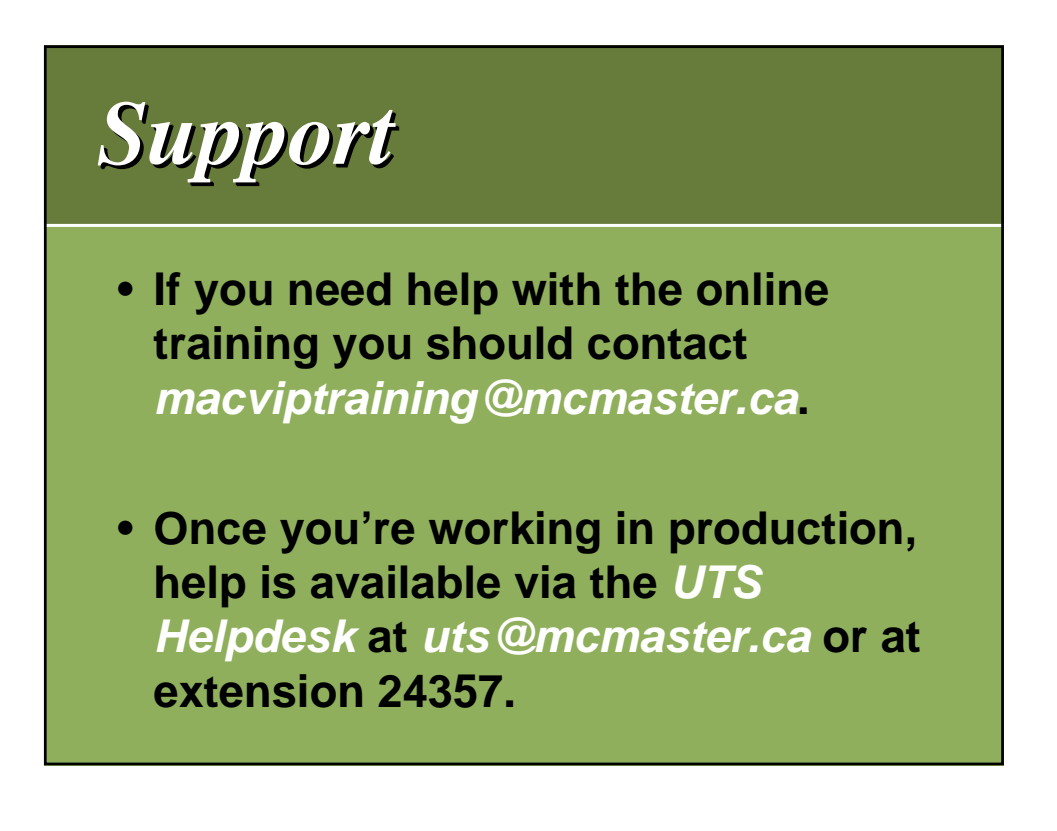

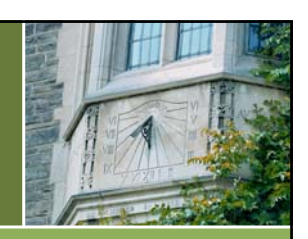

*Course Outline Course Outline Course Outline*

## **The course consists of the following modules:**

- **Introduction**
- **Navigation**
- **Human Resources/Payroll Screens**
- **Time Capture**
	- **Regular Scheduled Employees**
	- **Temporary/Casual Employees Non-Scheduled**
	- **Graduate Students**
	- **Time Capture Process**

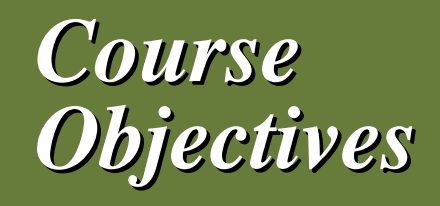

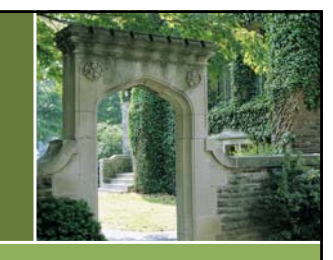

**By the end of this online training program, you will be able to navigate through the application, understand how to search for employee information, understand how your access to the system works, enter and/or approve time and run all of the applicable** *Time Capture* **processes.** 

## $Course Objectives$

**To assist you in accomplishing these objectives the online tutorials will provide you with:**

- **An overview of the new system.**
- **An opportunity for hands-on practice.**
- **Explanations of the** *MacViP* **terminology.**
- **Explanations for some of the business processes associated to the application.**